## WSDemo.java 1/3 examples13/

ml

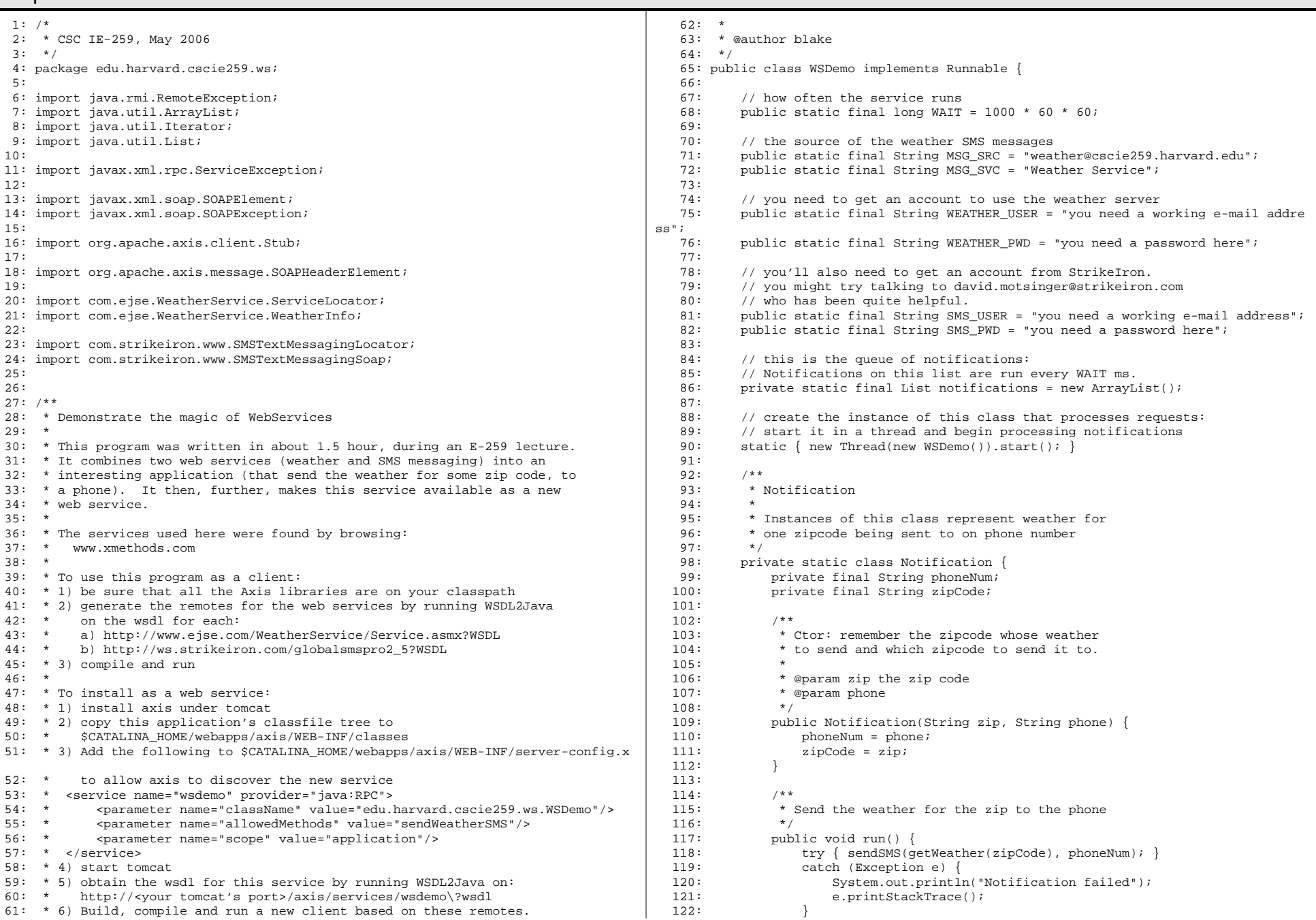

## WSDemo.java 2/3 examples13/

zip phone");

M B E R S ////////////////////

and walk the list

while (it includes

time affect the time

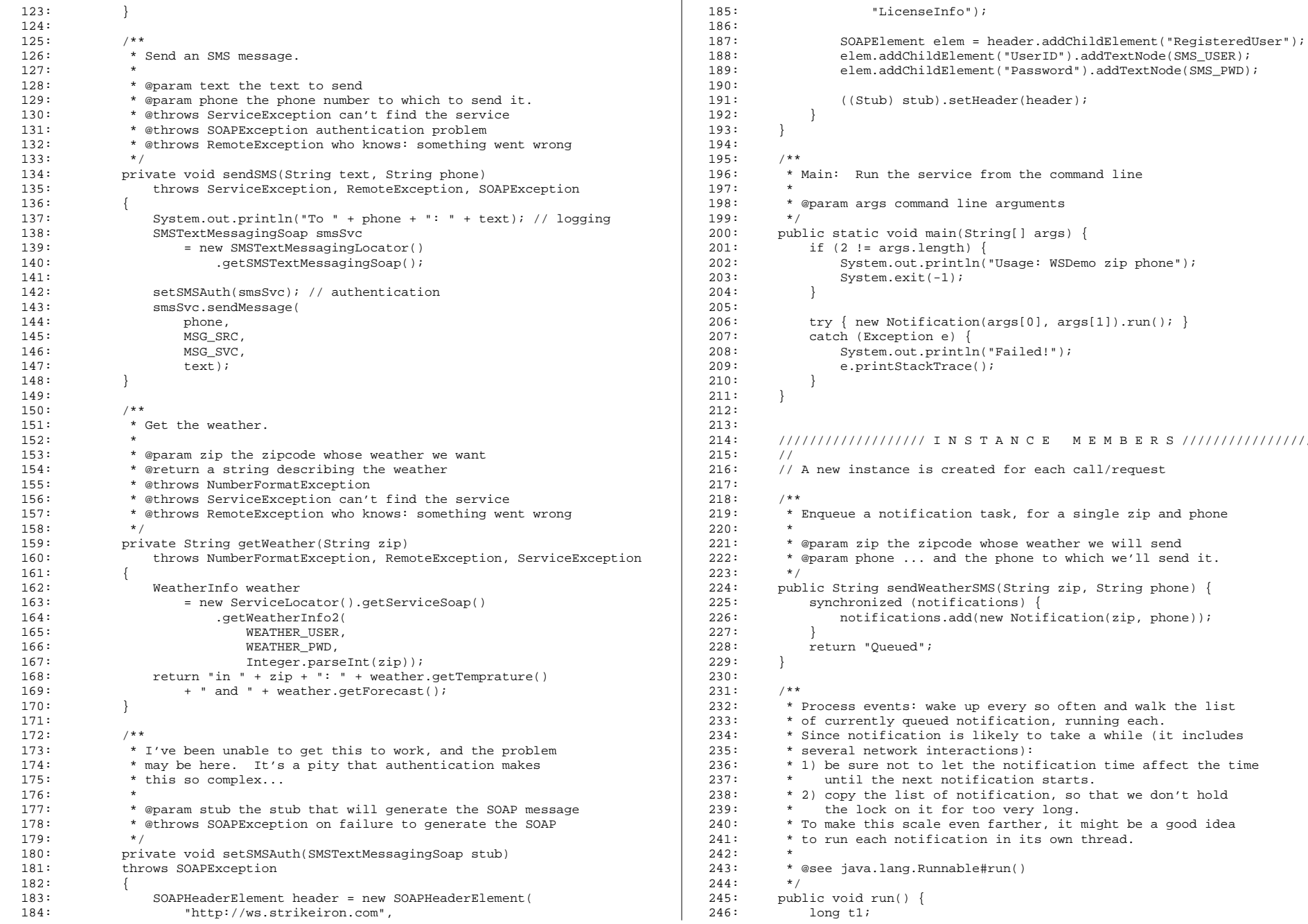

## wsDemo.java 3/3 examples13/

```
247: long t = System.currentTimeMillis() + WAIT;<br>248: while (true) {
248: while (true) {<br>249: while (10
249: while (10 \lt t1 = t - System.currentTimeMillis()) {<br>250: try { Thread.sleep(t1); }
250: try { Thread.sleep(t1); }<br>251: catch (InterruptedException
                catch (InterruptedException e) { }
252: 253:t = System.currentTimeMillis() + WAIT;254:
255: List notes;
256: synchronized (notifications) {
257: notes = new ArrayList(notifications);<br>258: }
258: }
259:
260: for (Iterator i = notes.iterator(); i.hasNext(); ) {
261: ((Notification) i.next()).run();
262: }
263: }
264: }
265: }
```
## WSDL2Java.sh examples13/

 $1: #!/bin(sh)$ 

- 2: # run with a WSDL URL as an argument
- 3: # produces the corresponding Java source, in the current directory
- $4:$

5: CLASSPATH="\$JAVA\_LIB/jaf-1.0.2/activation.jar:\$JAVA\_LIB/javamail-1.3.2/lib/mai lapi.jar"

- 6: for jar in \$JAVA\_LIB/axis-1\_3/lib/\*.jar; do
- 7:  $CLASSPATH = $ {CLASSPATH} : $jar$
- 8: done
- $9:$

10: java -cp \$CLASSPATH org.apache.axis.wsdl.WSDL2Java \$@